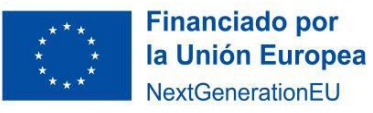

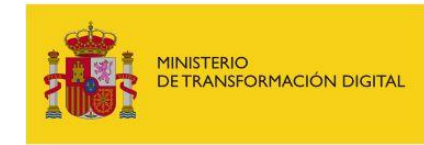

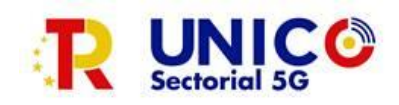

**Información relativa a la solicitud de autorización de modificación de la resolución de concesión por cambios del proyecto acordes al artículo 35 de la Orden ETD/806/2022, de 26 de julio, y al apartado vigésimo de la convocatoria para la concesión de ayudas para la financiación de proyectos del Programa UNICO SECTORIAL 2022, en el marco del Plan de Recuperación, Transformación y Resiliencia.**

Cualquier duda en relación con esta información se puede realizar a través del buzón [sectorial5G@economia.gob.es](mailto:sectorial5G@economia.gob.es)

Las circunstancias por la cuales se podrá autorizar una modificación de la resolución de concesión, así como la documentación que deberá presentarse en la correspondiente solicitud de modificación en función de las modificaciones que afecten al proyecto, están establecidas en el artículo 35 y en el apartado Vigésimo del Anexo VII de la Orden ETD/806/2022, de 26 de julio.

**Nota**: las solicitudes de autorización de modificación de la resolución de concesión por cambio de beneficiario por modificación estructural se establecen en el artículo 9 de las bases reguladoras y en el apartado decimonoveno de la convocatoria.

¿Cómo solicitar la autorización previa de modificación de la resolución de concesión ante la Secretaría de Estado de Telecomunicaciones e Infraestructuras Digitales?

El beneficiario de los fondos deberá acceder al proyecto/expediente a través de la Sede Electrónica: [https://sedediatid.mineco.gob.es/es-es/procedimientoselectronicos/Paginas/consulta\\_registro.aspx](https://sedediatid.mineco.gob.es/es-es/procedimientoselectronicos/Paginas/consulta_registro.aspx)

Una vez que se ha accedido al proyecto/expediente concreto, utilizará la opción que encontrará disponible denominada "**Envío Documentación**".

Se abrirá un formulario genérico que recogerá:

1. Datos de proyecto: figuran los datos concretos que identifican el expediente tales como, número de expediente, la entidad, NIF, título y el área de la ayuda, que en este caso es Telecomunicaciones y Sociedad de la Información (TSI) y Desarrollo experimental asociados a la aplicación de la tecnología 5G.

2. Autor del envío: son los datos de la persona con capacidad de representación del beneficiario.

3. Expone: es un campo de texto libre donde el beneficiario debe indicar la solicitud que se realiza, como

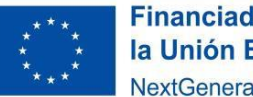

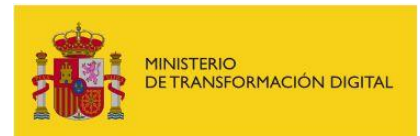

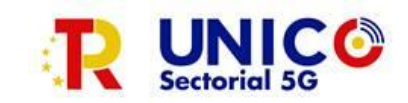

ejemplo:

Solicitud de autorización por la Secretaría de Estado de Telecomunicaciones e *Infraestructuras Digitales para la modificación de la resolución de concesión prevista en la Orden ETD/806/2022, de 26 de julio, por la que se establecen las bases reguladoras para la concesión de ayudas para proyectos tractores 5G de digitalización sectorial, y se convoca la concesión de ayudas para la financiación de proyectos del Programa UNICO SECTORIAL 2022, en el marco del Plan de Recuperación, Transformación y Resiliencia.*

4. Por último, se encuentra la opción de anexar documentos (Otros documentos aportados por el Solicitante). Se anexarán los documentos que se enumeran en el apartado siguiente. Es importante que el nombre del documento sea representativo del contenido del mismo.

## ¿Qué documentación debe aportarse?

Se deberá presentar la correspondiente solicitud de modificación, que se acompañará de una **memoria**.

1) Memoria.

En la memoria se expondrán **la motivación de los cambios y el cumplimiento de los requisitos expuestos en el apartado 1 del artículo 35** de la Orden ETD/806/2022.

Dicha memoria deberá incluir, al menos, una relación de **los paquetes de trabajo, los entregables y las actividades afectadas, el gasto financiable implicado y un análisis de impacto y viabilidad sobre los objetivos y resultados del proyecto.**

- 2) **Plan de trabajo, presupuesto, memoria del proyecto**, así como cualquier otro documento anteriormente presentado que haya sido **actualizado** debido a las modificaciones del proyecto.
- 3) **Otros documentos que sirvan para acreditar los motivos de los cambios propuestos**.

## ¿Se han fijado plazos?

En todo caso, la fecha límite para la finalización de los proyectos es el 31 de diciembre de 2025. La solicitud de modificación deberá presentarse, salvo causa de fuerza mayor, al menos con tres meses de antelación respecto a la fecha en la que dicha modificación fuera efectiva y al menos seis meses antes de que finalice el plazo de ejecución del proyecto, es decir, el 30 de junio de 2025.